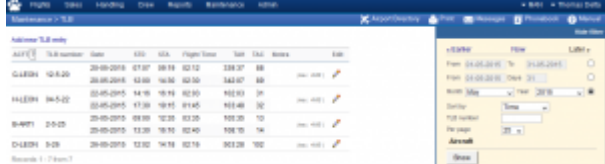

TLB - Technical Log Book

**TLB** - **Technical Log Book** is a section where you can add exact **TOFF** & **LNDG** times along with the number of cycles done by particular aircraft in the trip.

The data inserted here can be used for **TAH** (Total Aircraft Hours) & **TAC** (Total Aircraft Cycles) calculations (if a checkbox 'Calculate TAH, TAC using TLB' is marked in 'Admin > Operator Settings'). The calculation is then displayed in 'Admin > Fleet' page.

If you want Leon to show TAH & TAC data according to TLB details, go to section Admin > Operator Settings > General and mark a checkbox **Calculate TAH, TAC using TLB**.

You can sort data by TLB number or by time in the filter.

From: <https://wiki.leonsoftware.com/>- **Leonsoftware Wiki**

Permanent link: **<https://wiki.leonsoftware.com/leon/tlb?rev=1436213392>**

Last update: **2016/08/30 13:06**

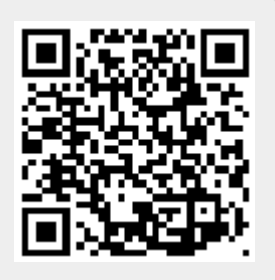